## Trading Central "Technical Insight" User Guide

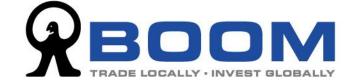

## **Quick Start Guide for Technical Insight**

To launch Trading Central (Technical Insight), login your account and go to "Quotes & News" >> "Trading Central" >> "Technical Insight".

| A STREET                                                                                                    |                                          |          |     | My<br>Portfo                 | My<br>Watchlist | Trade &<br>Status                                                                                                    | Quick Links<br>Subscribe | [+] Feedbac<br>Search for<br>Stocks                                                                                                    | ck Logout | Eng) 繁雜<br>Funds &<br>Account |  |
|----------------------------------------------------------------------------------------------------|------------------------------------------|----------|-----|------------------------------|-----------------|----------------------------------------------------------------------------------------------------|--------------------------|----------------------------------------------------------------------------------------------------|-----------|-------------------------------|--|
| HSI 24,596.60 - 2,378.22 (-8.82%) HSCEI 10,010.78 - 567.80   My Portfolio   Cash Account   Your last logon was on Jul 6, 2020 (Mon) 19:02:42.   Market: ALL   Views : Basic Performance Quotes |                                          |          |     |                              |                 | Quotes<br>Quick Quote<br>Quotes, Charts & Info<br>Trading Central<br>Trechnical Insight<br>Value Analyzer<br>Master Views<br>Dr. Chan<br>SamYan |                          | Real-time Quotes<br>Subscribe Now<br>Launch H.K. Real Time Quotes<br>Launch U.S. Real Time Quotes<br>Launch Japan Real Time Quotes<br>Launch Australia Real Time<br>Quotes<br>Subscription Status |           |                               |  |
| Code                                                                                                    | Stock                                    | Quantity | Cur | Avg. Cost*<br>(Indicative) 🍃 | Last (delayed)  | Mr. BOOM                                                                                                    | ancial Reviews           |                                                                                                    |           |                               |  |
| HK 00388                                                                                                    | Hong Kong<br>Exchanges &<br>Clearing Ltd | 8,000    | HKD | 288.000                      | RT 292.00       |                                                                                                    |                          | 32,000.00                                                                                                    | 1.39%     | uy sen Q III                  |  |

If it is the first time you access the tool, you are required to accept the disclaimer before you start using it. Click "Accept" to continue.

| 9                       |                                                                                                    |
|-------------------------|----------------------------------------------------------------------------------------------------|
| Dis                     | claimer                                                                                                    |
| The co<br>these<br>move | omplimentary Technical Analysis services & contents are provided by Trading Central.<br>Intents contained in these services are provided for informational and reference purposes. Any BOOM client using these services should not treat<br>services as being investment advice provided by MONEX BOOM. Investors shall note that investment involves risk. The prices of securities may<br>up or down. Before investing, investors should carefully consider the risks of any investment product and seek professional advice. MONEX BOOM<br>t disclose or share any personally identifiable information about you with Trading Central.<br>Powered by<br>Accept Decline |

This is the landpage of the "Techincal Insight". You can either check the technical analysis of specific stocks and categories, or screen out the most bullish or bearish stocks of the whole market.

Technical Insight <sup>™</sup> ALERT CENTER \* WATCHLISTS EDUCATION Insightful pricing analytics Enter Symbol or Name Explore these categories P €\$€ Stocks & ETFs Index Forex ✤ Most Viewed Bullish VIEW ALL BULLISH) EUR/USD : FOREX NIO : NYSE .PSI : INDEX TSLA : NAS Euro - United States Dollar NIO Inc PSEi INDEX Tesla Inc 10.00 > 6,000.00 1.10000 5.00 1.08000 5,500.00 May May May

Here we will show you how to find out the most technical bullish stocks in the market. Click "VIEW ALL BULLISH" to continue.

You can select stocks listed on other exchanges by changing the setting from "Exchange" drop down menu. For "List" setting, it is the pre-set lists from Trading Central for specific kinds or themes of stocks. "Industry" is the setting for selecting the sectors and industries of stocks. "Opportunity Type" is filtering out the stocks by the direction of stocks.

| Technical Insight <sup>™</sup> |      |                                                | ALERT CENTER 🔺 WATC                                   | HLISTS 🛃 EDUCATION |
|--------------------------------|------|------------------------------------------------|-------------------------------------------------------|--------------------|
| STOCKS & ETFS INDEX FC         | OREX |                                                |                                                       |                    |
| Exchange                       | List | Industry                                       | Opportu                                               | nity Type          |
| Hong Kong 👻                    | None | ✓ All                                          |                                                       | •                  |
| Top 25 matches                 |      |                                                | $\sim$                                                | SUBSCRIBE          |
| Filters                        | ×    | Company Name                                   | Technical Event                                       | Close at Event     |
| □ ETF                          |      | 0836:HKEx                                      |                                                       |                    |
|                                |      | China Resources Power Holdings Co              | 2020 Jul 06 DAILY<br>O Bottom Triangle - Bottom Wedge | 9,94               |
| Stocks with Options            |      | Ltd<br>Utilities - Independent Power Producers | Intermediate-Term Bullish                             | 12.40 - 13.00      |
| Market Capitalization 🕕        | ~    | 2128:HKEx                                      |                                                       |                    |
|                                |      | China Lesso Group Holdings Ltd                 | 2020 Jul 06 DAILY<br>Continuation Diamond (Bullish)   | 10.72              |
| Columbine Capital Quant Rank 🛈 | Y    | Construction                                   | Intermediate-Term Bullish                             | 12.60 - 13.00      |
| Price & Volume                 | ~    |                                                |                                                       |                    |
|                                |      | 1979:HKEx                                      | 2020 Jul 06 DAILY                                     |                    |

Trading Central "Technical Insight" User Guide - 3

In this case, you will now see the most bullish stocks and ETFs that are listed on Hong Kong market. On the left hand side there are filters that help you to narrow down the results which are listed on the right hand side.

If you want to save the filter settings, you can click "SUBSCRIBE" and the setting will be saved in the "ALERT CENTER". Remember to go to the "ALERT CENTER" and enter your email address to receive the alert.

| Technical Insight <sup>™</sup> |        |                                                                                  | ALERT CENTER                                             | WATCHLI     |                        |  |
|--------------------------------|--------|----------------------------------------------------------------------------------|----------------------------------------------------------|-------------|------------------------|--|
| STOCKS & ETFS INDEX            | FOREX  |                                                                                  |                                                          |             |                        |  |
| xchange                        | List   | Indu                                                                             | istry                                                    | Opportunity | Туре                   |  |
| long Kong 🗸 🗸                  | None   | ▼ All                                                                            | •                                                        | Bullish     |                        |  |
| Filters                        | ×      | Company Name                                                                     | Technical Event                                          |             | Close at Event         |  |
| Filters                        | ×      | Company Name<br>0836:HKEx                                                        | Technical Event                                          |             | Close at Event         |  |
| Stocks with Options            |        | China Resources Power Holdings<br>Ltd<br>Utilities - Independent Power Producers | Co Sottom Triangle - Bottom<br>Intermediate-Term Bullish | Wedge       | 9.94<br>12.40 - 13.00  |  |
| Market Capitalization          | ~      | 2128:HKEx                                                                        | 2020 Jul 06 DAILY                                        |             |                        |  |
| Columbine Capital Quant Rank   | •      | China Lesso Group Holdings Ltd<br>Construction                                   | Continuation Diamond (Bi<br>Intermediate-Term Bullish    | ullish)     | 10.72<br>12.60 - 13.00 |  |
| Price & Volume                 | $\sim$ | 1979:HKEx                                                                        | 2020 Jul 06 DAILY                                        |             |                        |  |
|                                |        | Ten Pao Groun Holdings Ltd                                                       | O Diamond Bottom                                         |             | 0.78                   |  |

| You               | ur email address 🗡                                                                                                    |
|-------------------|----------------------------------------------------------------------------------------------------|
| All               | New Opportunities (Subscribed)                                                                                                    |
| New Opportunities |                                                                                                    |
| Symbol            | Nothing subscribed yet                                                                                                    |
| Stop              | Try filtering for the latest Technical Event opportunities, and hit the SUBSCRIBE button to save your favorite filters here. Check here to manage email notifications. |
|                   | FILTER TECHNICAL EVENTS                                                                                                    |
|                   | Symbol (Alerts)                                                                                                    |
|                   | No alerts                                                                                                    |
|                   | Try searching for technical insight on a specific symbol and turn on ALERTS for technical                                                                              |

If you want to check the technical analysis or signals of a specific stock, enter stock symbol or name in the search box.

(TIPS: For Hong Kong stocks symbols which is less than 4 digits, remember to input the "0". For example, for Tencent Holdings Ltd, enter "0700" instead of "700".)

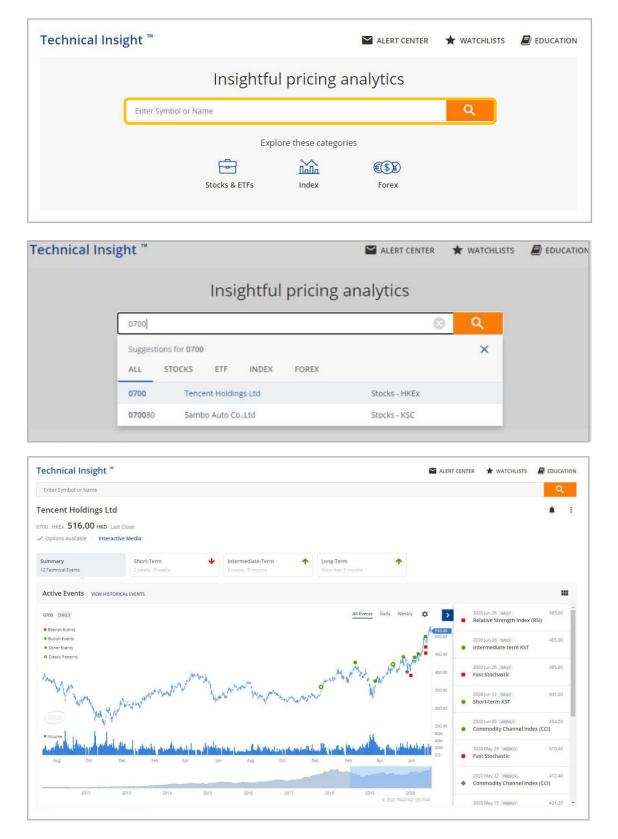

Finally, if you want to learn more about technical analysis knowledge, feel free to click "EDUCATION" and there are many technical indicators, patterns and events for you to learn. If you want to learn more advanced tutorial about the Trading Central platform, check out the official YouTube channel of Trading Central:

https://www.youtube.com/c/TradingCentral/playlists

| Technical Insight          |      |      |                                                                                  | $\geq$     | ALERT CENTER                                                | * WATCHI   | LISTS                  | EDUCATIO |
|----------------------------|------|------|----------------------------------------------------------------------------------|------------|-------------------------------------------------------------|------------|------------------------|----------|
| STOCKS & ETFs INDEX        | F    | OREX |                                                                                  |            |                                                             |            |                        |          |
| xchange                    |      | List | Ind                                                                              | lustry     |                                                             | Opportunit | у Туре                 |          |
| Hong Kong                  | •    | None | ▪ All                                                                            |            | •                                                           | Bullish    |                        | ,        |
| Top 25 matches             |      |      |                                                                                  |            |                                                             | 2          | SUBSCRIBE              |          |
| Filters                    |      | ×    | Company Name                                                                     | Tech       | nical Event                                                 |            | Close at Eve           | ent      |
| ETF                        |      |      | 0836:HKEx                                                                        | 2020       | Jul 06 DAILY                                                |            |                        |          |
| Stocks with Options        |      |      | China Resources Power Holdings<br>Ltd<br>Utilities - Independent Power Producers | Co O Botto | om Triangle - Bottom<br>mediate-Term Bullish                | n Wedge    | 9.94<br>12.40 - 13.00  |          |
| Market Capitalization 🕕    |      | ~    |                                                                                  |            |                                                             |            |                        |          |
| Columbine Capital Quant Ra | nk 🛈 | ~    | 2128:HKEx<br>China Lesso Group Holdings Ltd<br>Construction                      | O Conti    | Jul 06 DAILY<br>inuation Diamond (E<br>nediate-Term Bullish | Bullish)   | 10.72<br>12.60 - 13.00 |          |
| Price & Volume             |      | ~    | 1979:HKEx                                                                        |            | Jul 06 DAILY                                                |            |                        |          |